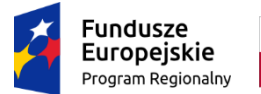

Rzeczpospolita Polska

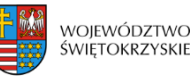

Unia Europeiska Europejski Fundusz Społeczny

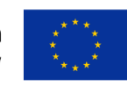

Obrazów,24 luty 2020 r.

**Gmina Obrazów Obrazów 84 27 – 641 Obrazów**

**Gmina Obrazów z siedzibą w Obrazowie w związku z realizacją projektu** *"Świetlica środowiskowa w Obrazowie"***, realizowanego w ramach Regionalnego Programu Operacyjnego Województwa Świętokrzyskiego na lata 2014-2020 w ramach Działania RPSW.09.02.01 Rozwój wysokiej jakości usług społecznych (projekty konkursowe), zwraca z zapytaniem ofertowym.**

### **Zapytanie ofertowe nr 12/9.2.1/2019/ŚW**

**I. ZAMAWIAJĄCY Gmina Obrazów, Obrazów 84, 27 – 641 Obrazów**, **NIP 864 175 1916, REGON 830 409 761**

### **II. OPIS PRZEDMIOTU ZAMÓWIENIA**

1**. Przedmiotem zamówienia jest dostawa, uruchomienie fabrycznie nowego sprzętu elektronicznego,** zgodnie z przedstawionym poniżej szczegółowym opisem przedmiotu zamówienia, dla potrzeb Gminy Obrazów w ramach projektu, Świetlica środowiskowa w *Obrazowie".*

Projekt współfinansowany jest przez Unię Europejską ze środków Europejskiego Funduszu Społecznego w ramach Regionalnego Programu Operacyjnego Województwa Świętokrzyskiego na lata 2014-2020, Priorytet 9. Włączenie społeczne i walka z ubóstwem, Działanie 9.2Ułatwienie dostępu do wysokiej jakości usług społecznych i zdrowotnych.

KOD CPV: 32322000-6 - Urządzenia multimedialne 30232100-5 - Drukarki i plotery 38652100-1 - Projektory 32000000 – Sprzęt radiowy, telewizyjny, komunikacyjny, telekomunikacyjny i podobny 30213100 – Komputery przenośne 38651000 – Aparaty fotograficzne

2. Zamawiający nie dopuszcza możliwość składania ofert częściowych.

3. Zamawiający nie dopuszcza możliwości składania ofert wariantowych.

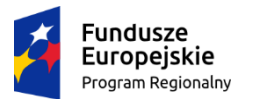

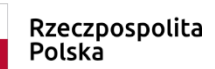

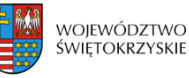

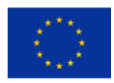

### 4. Równoważność.

Zamawiający informuje, że użyte w szczegółowym opisie przedmiotu zamówienia oraz w załącznikach do niniejszego zapytania określenia, które mogą wskazywać na producentów produktów lub źródła ichpochodzenia mają na celu wskazanie wymaganych przez Zamawiającego minimalnych oczekiwań co do jakości i celowości produktów, które mają być dostarczone. Wykonawca jest uprawniony do stosowania rozwiązań równoważnych, przez które rozumie się takie, które pozwolą osiągnąć cel wskazanyw Zaproszeniu. Na Wykonawcy spoczywa ciężar wskazania "równoważności".

# **III. SZCZEGÓŁOWY OPIS PRZEDMIOTU ZAMÓWIENIA**

1. Przedmiotem zamówienia jest dostawa fabrycznie nowego sprzętu elektronicznego dla potrzeb funkcjonowania na terenie Gminy Obrazów świetlicy środowiskowej:

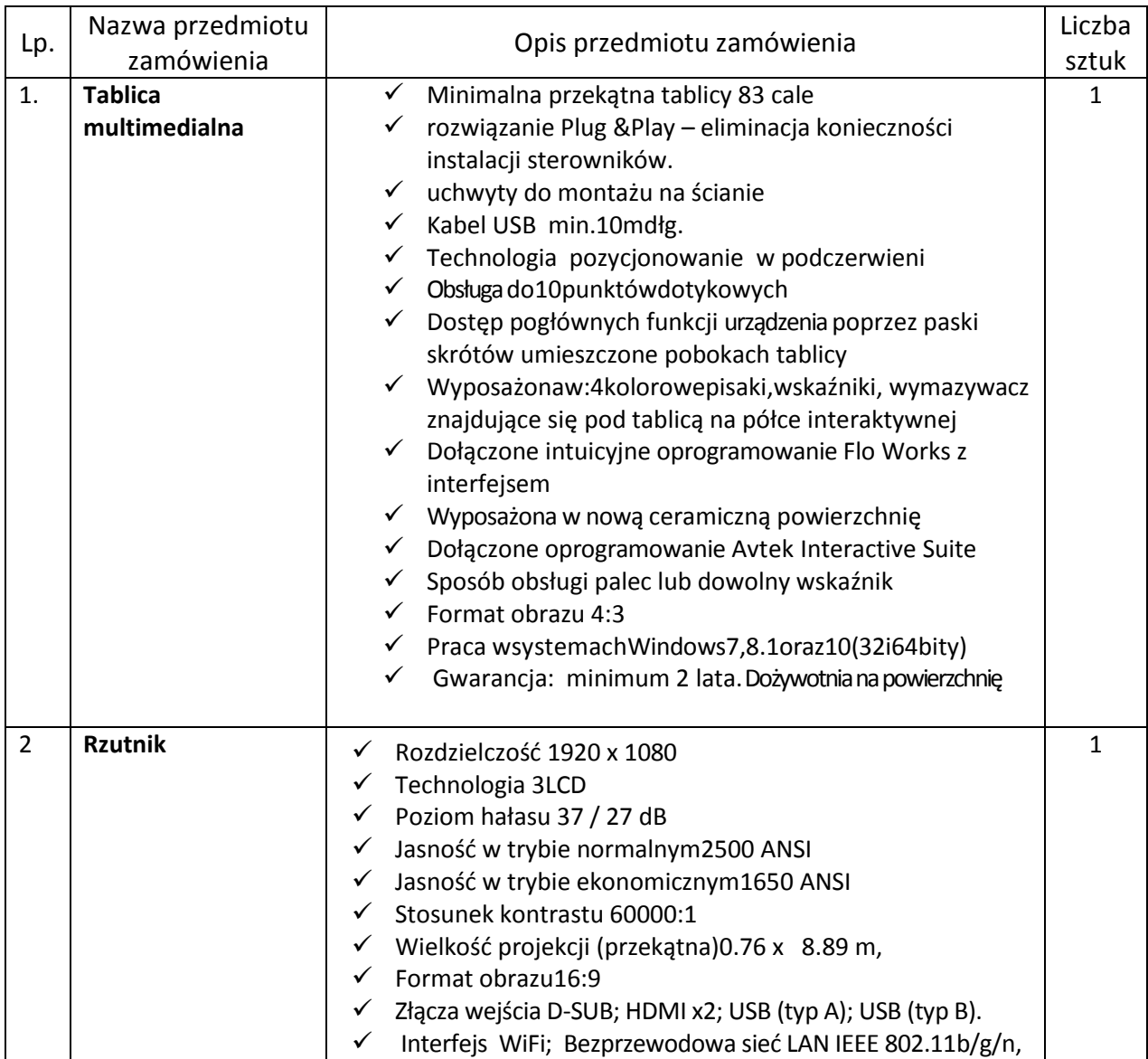

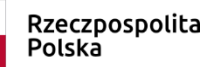

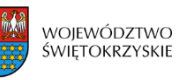

**Unia Europejska**<br>Europejski Fundusz Społeczny

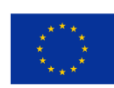

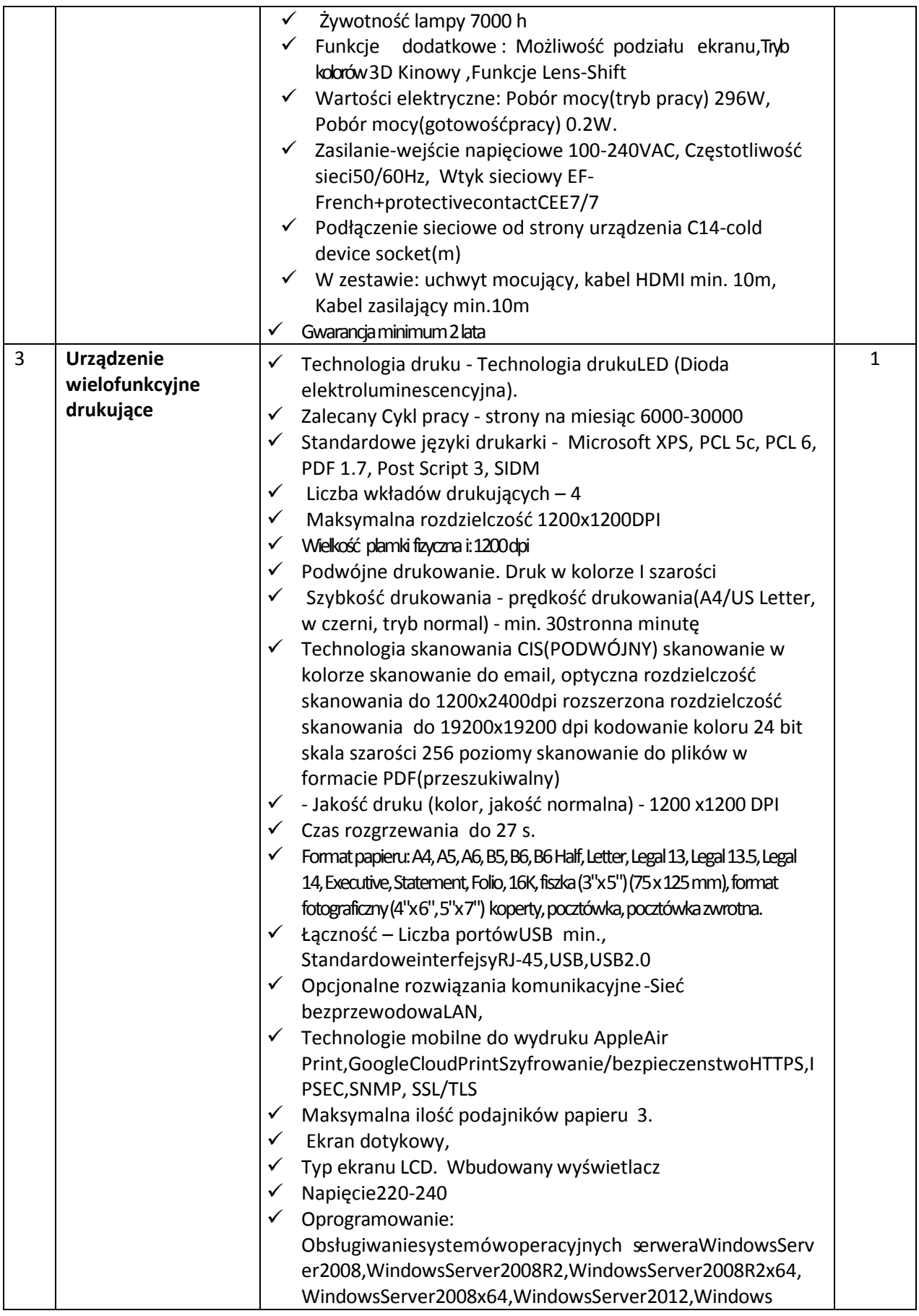

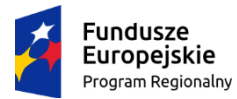

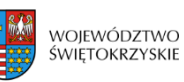

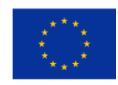

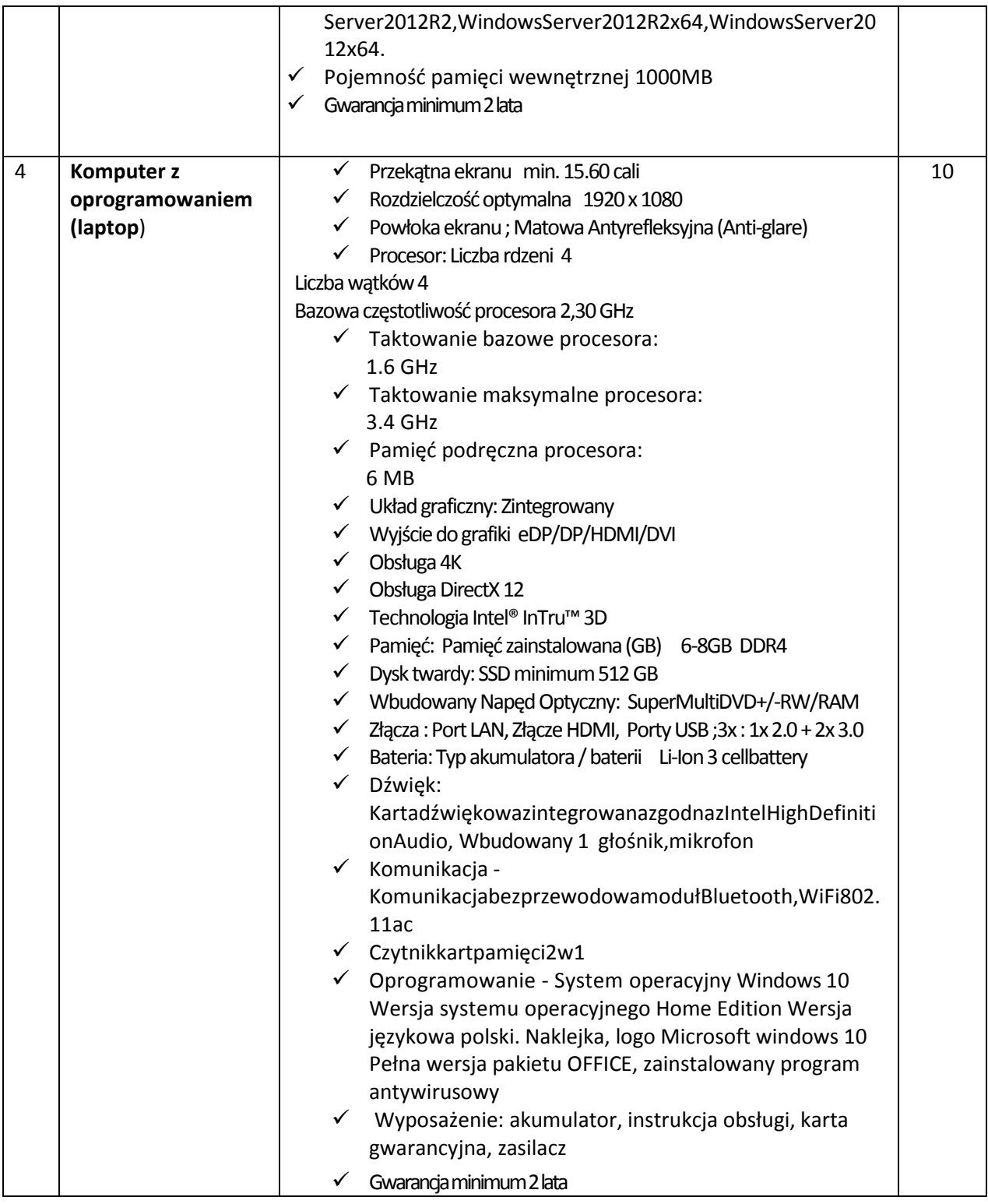

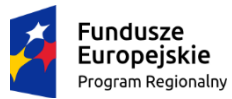

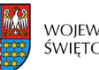

województwo<br>świętokrzyskie

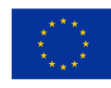

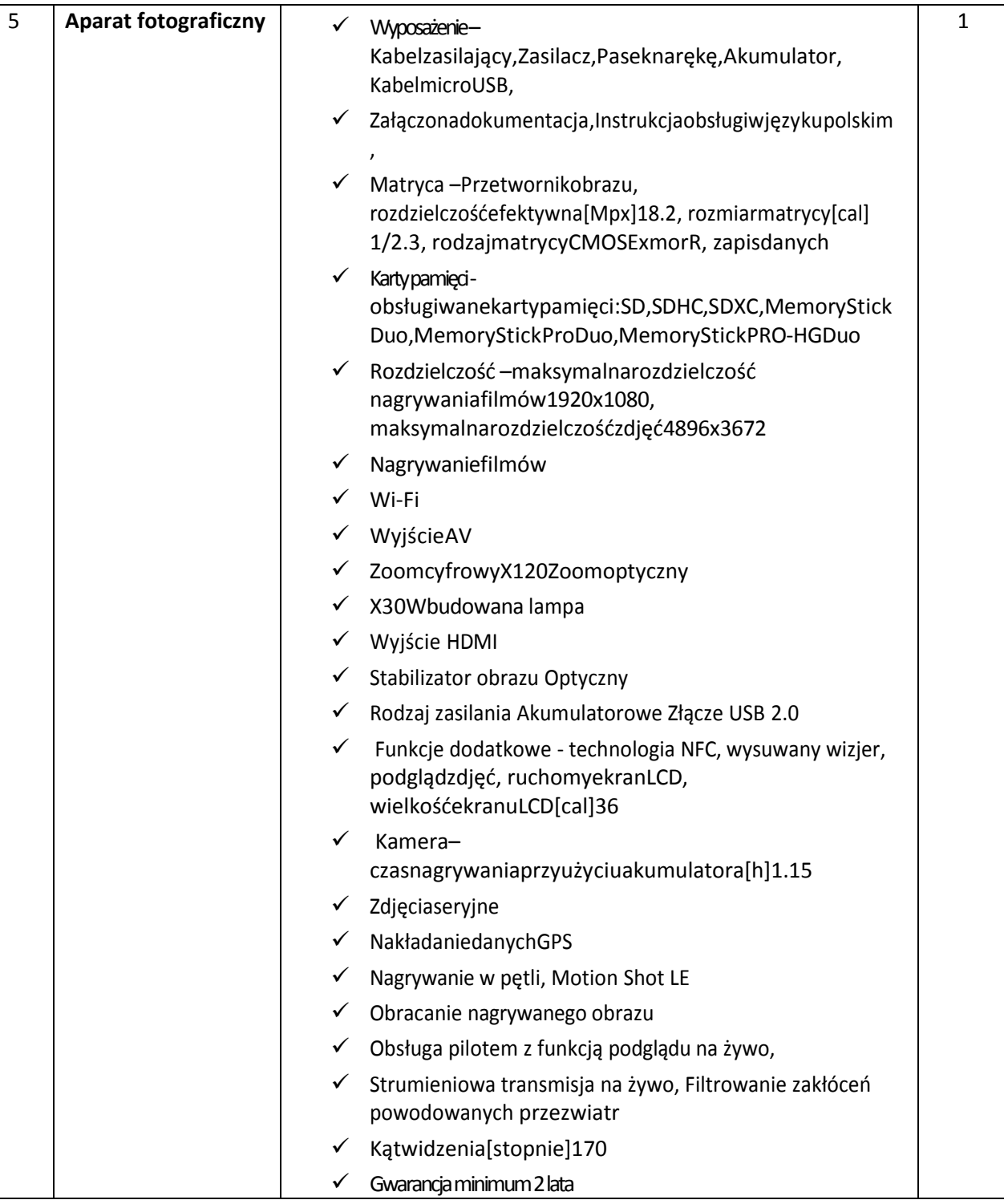

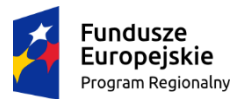

Rzeczpospolita<br>Polska

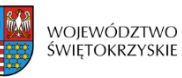

**Unia Europejska**<br>Europejski Fundusz Społeczny

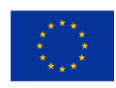

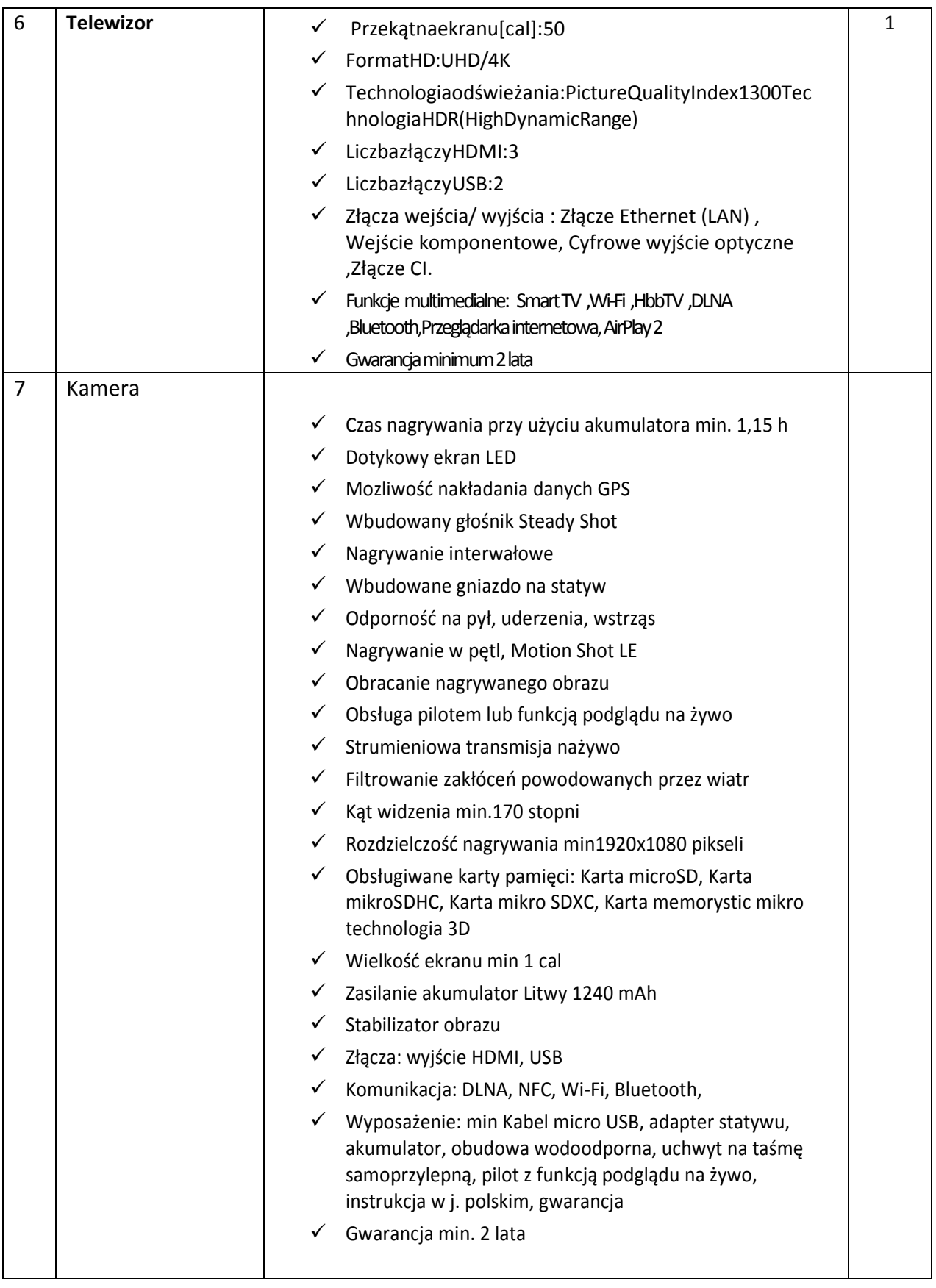

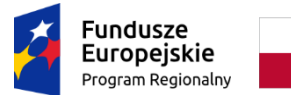

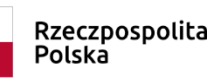

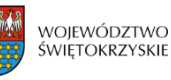

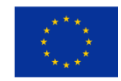

2. Wraz z dostawą przedmiotu zamówienia Wykonawca dostarczy Zamawiającemu dokumenty i certyfikaty jakościowe, pozwalające na korzystanie z niego zgodnie z prawem oraz zgodnie z jego technicznym i gospodarczym przeznaczeniem – jeśli wymagane.

## **IV. TERMIN I MIEJSCE WYKONANIA ZAMÓWIENIA**

1. Termin wykonania przedmiotu zamówienia: - w terminie **14 dni** od daty podpisania umowy.

2. Zamawiający zastrzega możliwość przesunięcia terminu realizacji zamówienia, jeśli zajdą nieprzewidziane okoliczności.

3. Wykonawca zapewni transport i rozładunek przedmiotu zamówienia do siedziby Świetlicy Środowiskowej tj. budynek Szkoły Podstawowej w Obrazowie, Obrazów 118, 27 – 641 Obrazów oraz instalację i uruchomienie urządzeń.

# **V. WYNAGRODZENIE WYKONAWCY**

1. Wynagrodzenie będzie płatne po wykonaniu zamówienia, po zatwierdzeniu przez Zamawiającego protokołu odbioru zamówienia pod względem ilościowym i jakościowym.

2. Wynagrodzenie będzie płatne na podstawie faktury VAT wystawionej przez Wykonawcę, z terminem płatności do 21 dni.

# **VI. OPIS WARUNKÓW UDZIAŁU W POSTĘPOWNIU**

W postępowaniu mogą wziąć udział Wykonawcy spełniający łącznie następujące warunki:

1. Wiedza i doświadczenie - o udzielenie zamówienia mogą ubiegać się Wykonawcy posiadający odpowiednią wiedzę i doświadczenie niezbędne do wykonania zamówienia.

2. Potencjał techniczny - o udzielenie zamówienia mogą ubiegać się Wykonawcy, którzy dysponują odpowiednim potencjałem technicznym.

3. Zdolność do wykonania zamówienia - o udzielenie zamówienia mogą ubiegać się Wykonawcy dysponujący personelem zdolnym do wykonania zamówienia.

4. Sytuacja ekonomiczna i finansowa - o udzielenie zamówienia mogą ubiegać się Wykonawcy, którzy znajdują się w sytuacji ekonomicznej i finansowej zapewniającej wykonanie zamówienia.

Ocena warunków udziału w postępowaniu wymienionych w pkt. 1 - 4 będzie dokonana według zasady spełnia/nie spełnia, na podstawie Oświadczenia, stanowiącego załącznik nr 3 do oferty.

5. Wykonawca zaoferuje przedmiot zamówienia zgodnie z wymogami określonymi w pkt. III niniejszego zapytania ofertowego. Oferta Wykonawcy nie spełniająca powyższych warunków podlega odrzuceniu.

6. Zamówienie nie może zostać udzielone Wykonawcy powiązanemu z Zamawiającym osobowo lub kapitałowo (Załącznik nr 4).

### **VII. OPIS SPOSOBU PRZYGOTOWANIA OFERTY**

1. Wymagania podstawowe:

1) Każdy Wykonawca może złożyć tylko jedną ofertę.

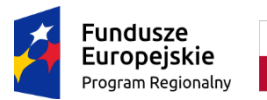

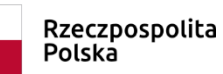

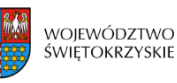

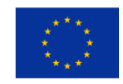

- 2) Ofertę składa się w formie pisemnej wypełniając Ofertę Wykonawcy (Wzór formularza ofertowego stanowi Załącznik nr 1 do niniejszego zapytania ofertowego).
- 3) Oferta musi być podpisana przez Wykonawcę lub osoby upoważnione do reprezentowania Wykonawcy. Wszelkie oświadczenia, wnioski, zawiadomienia oraz informacje Zamawiający i Wykonawcy przekazują pisemnie.
- 4) Oferta powinna być czytelna i złożona w języku polskim.
- 5) Wykonawca ponosi wszelkie koszty związane z przygotowaniem i złożeniem oferty.
- 6) Zaoferowana cena wykonania zamówienia zawiera wszystkie koszty związane z realizacją zamówienia wraz z kosztami transportu przedmiotu zamówienia do siedziby Zamawiającego, rozładunku, instalacji i uruchomienia w miejscu wskazanym przez Zamawiającego.
- 7) Rozliczenia między Zamawiającym i Wykonawcą będą prowadzone w złotych polskich.
- 8) Cenę należy wyrazić w jednostkach pieniężnych, tj. z dokładnością do dwóch miejsc po przecinku.
- 9) Zaoferowana cena wykonania przedmiotu zamówienia powinna zawierać cenę brutto. Cenę brutto Wykonawca jest zobowiązany obliczyć zgodnie z obowiązującymi przepisami, w tym VAT.
- 2. Zawartość oferty oferta powinna zawierać:
	- 1) Wypełniony formularz oferty Wykonawcy .
	- 2) Oświadczenie Wykonawcy stanowiące załącznik nr 3.
	- 3) Oświadczenie Wykonawcy stanowiące załącznik nr 4.
	- 4) Specyfikacja oferowanego sprzętu z uwzględnieniem parametrów przedstawionych w zapytaniu.
	- 5) Dokument określający status prawny Wykonawcy (aktualny odpis z właściwego rejestru lub zaświadczenie z centralnej ewidencji i informacji o działalności gospodarczej).
	- 6) Pełnomocnictwo jeżeli upoważnienie do podpisania oferty nie wynika wprost z dokumentu stwierdzającego status prawny Wykonawcy.
	- 7) Załącznik nr 5 do formularza ofertowego Klauzula informacyjna z art. 13 RODO
	- 8) Załącznik nr 6 do formularza ofertowego Oświadczenie wykonawcy w zakresie wypełnienia obowiązków informacyjnych przewidzianych w art. 13 lub art. 14 RODO
	- 9) Załącznik nr 7 do formularza ofertowego Oświadczenie o zapoznaniu się z klauzulą informacyjną.

#### **VIII. MIEJSCE ORAZ TERMIN SKŁADANIA OFERT**

- 1. Termin składania ofert: **od 24.02.2020 r. do 28.02.2020 r. UWAGA:Decyduje data wpływu oferty do siedziby Zamawiającego.**
- 2. Miejscem składania ofert jest: **Gmina Obrazów, Obrazów 84, 27 – 641 Obrazów**  Dopuszczalna forma składania ofert:przesyłka kurierska, pocztowa skierowana na adres **Gmina Obrazów, Obrazów 84, 27 – 641 Obrazów** lub osobiście z dopiskiem **Zapytanie ofertowe nr 12/9.2.1/2019/ŚW** lub w formie skanów na adres mailowy **[inwestycje@obrazow.pl](mailto:gimnazjumklimontow@wp.pl)**.
- 3. Wykonawca może przed upływem terminu składania ofert zmienić lub wycofać ofertę.
- 4. Oferty złożone po terminie nie będą rozpatrywane.

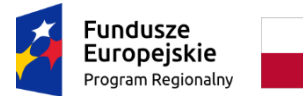

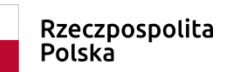

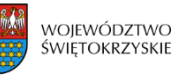

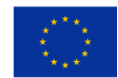

- 5. W toku badania ofert Zamawiający może żądać od Wykonawców wyjaśnień dotyczących treści złożonych ofert. Wykonawcy będą zobowiązani do przedstawienia wyjaśnień w terminie określonym przez Zamawiającego.
- 6. Zapytanie ofertowe zamieszczono na stronie:www.obrazow.pl.
- 7. Zamawiającemu przysługuje prawo zamknięcia niniejszego postępowania bez wybrania którejkolwiek z ofert.
- 8. Zamawiający może unieważnić postępowanie, gdy:
	- 1) nie została złożona żadna ważna oferta, nie podlegająca odrzuceniu,
	- 2) cena najkorzystniejszej oferty przewyższy kwotę, którą Zamawiający może przeznaczyć na sfinansowanie zamówienia,
	- 3) z przyczyn niezależnych od Zamawiającego jego dalsze prowadzenie stanie się niecelowe.

### **IX. OCENA OFERT**

**1.**Wybór oferty dokonany zostanie w oparciu o następujące kryteria:

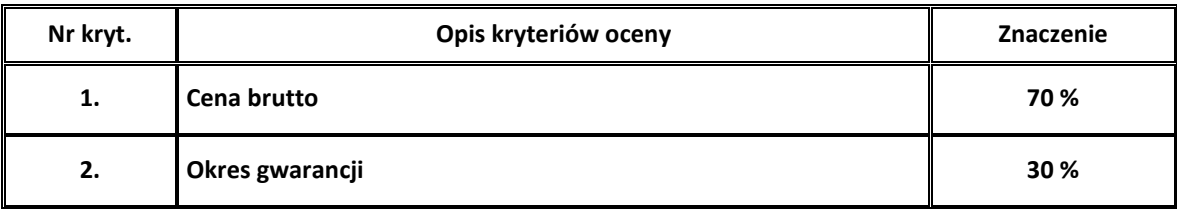

Najkorzystniejsza oferta w odniesieniu do tych kryteriów może uzyskać maksimum 100 pkt.

Punkty przyznawane za kryteria będą liczone wg następujących wzorów:

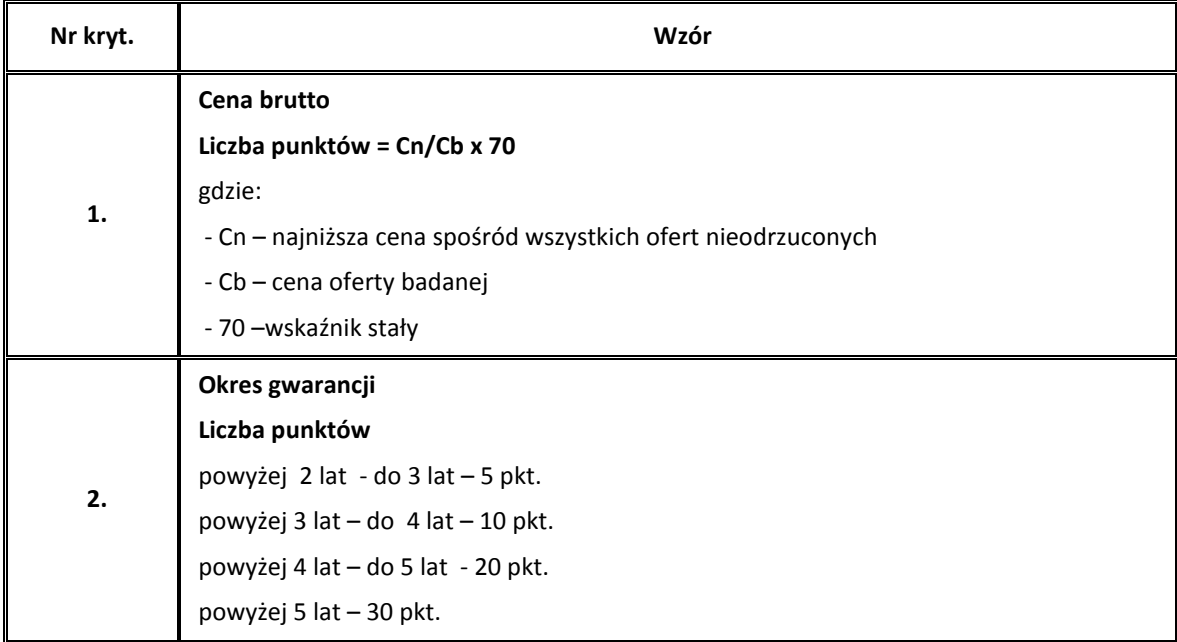

Całkowita liczba punktów, jaką otrzyma dana oferta, zostanie obliczona wg poniższego wzoru: **L = C + G** gdzie: L – całkowita liczba punktów, C – punkty uzyskane w kryterium "Cena", G – punkty uzyskane w kryterium "Gwarancja".

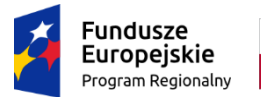

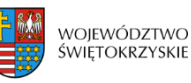

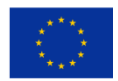

2. Za najkorzystniejszą ofertę uznana zostanie oferta, która uzyska najwyższą liczbę punktów spośród ofert ważnych, niepodlegających odrzuceniu.

3. Zamawiający udzieli zamówienia Wykonawcy, którego oferta zostanie uznana za najkorzystniejszą.

4. Jeżeli dwie lub więcej ofert uzyska za przedmiot zamówienia taką samą liczbę punktów, Zamawiający zaprosi tych Wykonawców do złożenia ofert dodatkowych w zakresie ceny na przedmiot zamówienia. Nowe oferty cenowe nie mogą być wyższe niż określone w pierwotnych ofertach. Za najkorzystniejszą zostanie uznana oferta tego Wykonawcy, którego cena, z uwzględnieniem oferty dodatkowej, będzie najniższa.

# **X. INFORMACJE DOTYCZĄCE WYBORU NAJKORZYSTNIEJSZEJ OFERTY**

O wyborze najkorzystniejszej oferty Zamawiający zawiadomi Wykonawców za pośrednictwem poczty elektronicznej na adresy wskazane przez Wykonawców w złożonych ofertach.

### **XI. DODATKOWE INFORMACJE**

Dodatkowe informacje uzyskać można pod nr telefonu 519 107 773 oraz pod adresem email:**inwestycje@obrazow.pl**

### **XII. POZOSTAŁE INFORMACJE**

1. Zamawiający zastrzega sobie możliwość zmiany i uzupełnienia treści Zapytania ofertowego przed upływem terminu składania ofert. Informacja o wprowadzeniu zmian lub uzupełnienia treści Zapytania ofertowego zostanie zamieszczona na stronie [www.obrazow.pl.](http://www.obrazow.pl/)

2. Jeżeli wprowadzone zmiany lub uzupełnienia treści Zapytania ofertowego będą wymagały zmiany treści ofert, Zamawiający przedłuży termin składania ofert o czas potrzebny na dokonanie zmian w ofercie.

3. Zamawiający zawrze umowę z Wykonawcą, którego oferta zostanie uznana za najkorzystniejszą, oraz który spełni wymogi określone w Zapytaniu ofertowym.

4. O terminie zawarcia umowy Zamawiający zawiadomi Wykonawcę drogą e-mailową wraz z informacją o wynikach postępowania.

5. Termin związania ofertą - okres w dniach: 30 (od ostatecznego terminu składania ofert).

### **ZAŁĄCZNIKI**

- 1) Załącznik nr 1 Wzór formularza ofertowego
- 2) Załącznik nr 2- Wzór umowy
- 3) Załącznik nr 3 Wzór oświadczenia Wykonawcy
- 4) Załącznik nr 4- Wzór Oświadczenia o braku powiązań
- 5) Załącznik nr 5– Klauzula informacyjna z art. 13 RODO
- 6) Załącznik nr 6 Oświadczenie wykonawcy w zakresie wypełnienia obowiązków informacyjnych przewidzianych w art. 13 lub art. 14 RODO
- 7) Załącznik nr 7 Oświadczenie o zapoznaniu się z klauzulą informacyjną

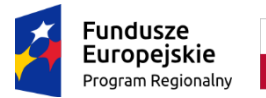

Rzeczpospolita<br>Polska

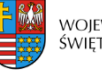

województwo<br>świętokrzyskie

**Unia Europejska**<br>Europejski Fundusz Społeczny

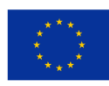